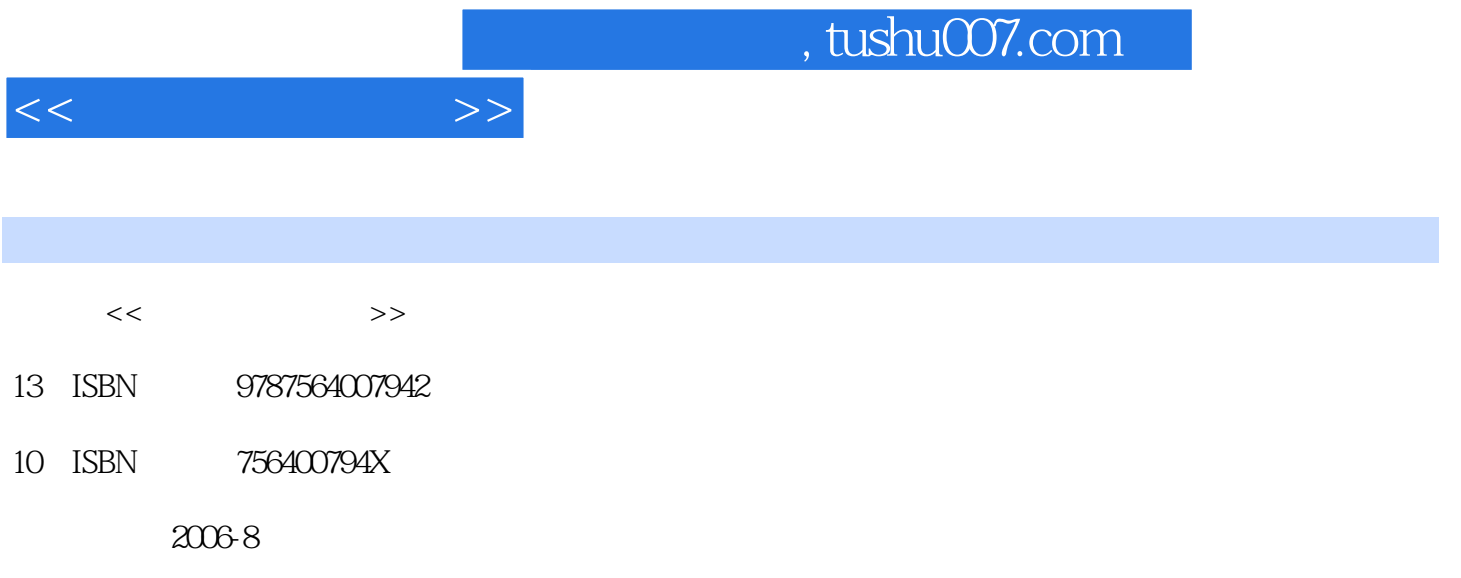

页数:267

PDF

更多资源请访问:http://www.tushu007.com

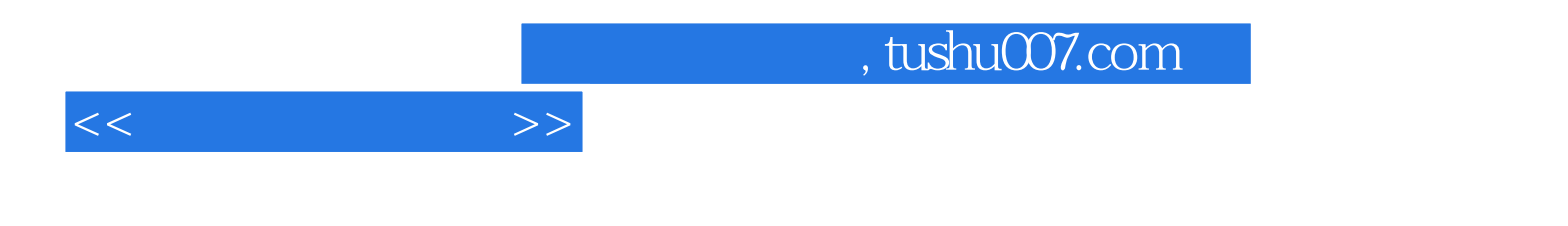

Windows 2000<br>Windows

Word Excel PowerPoint

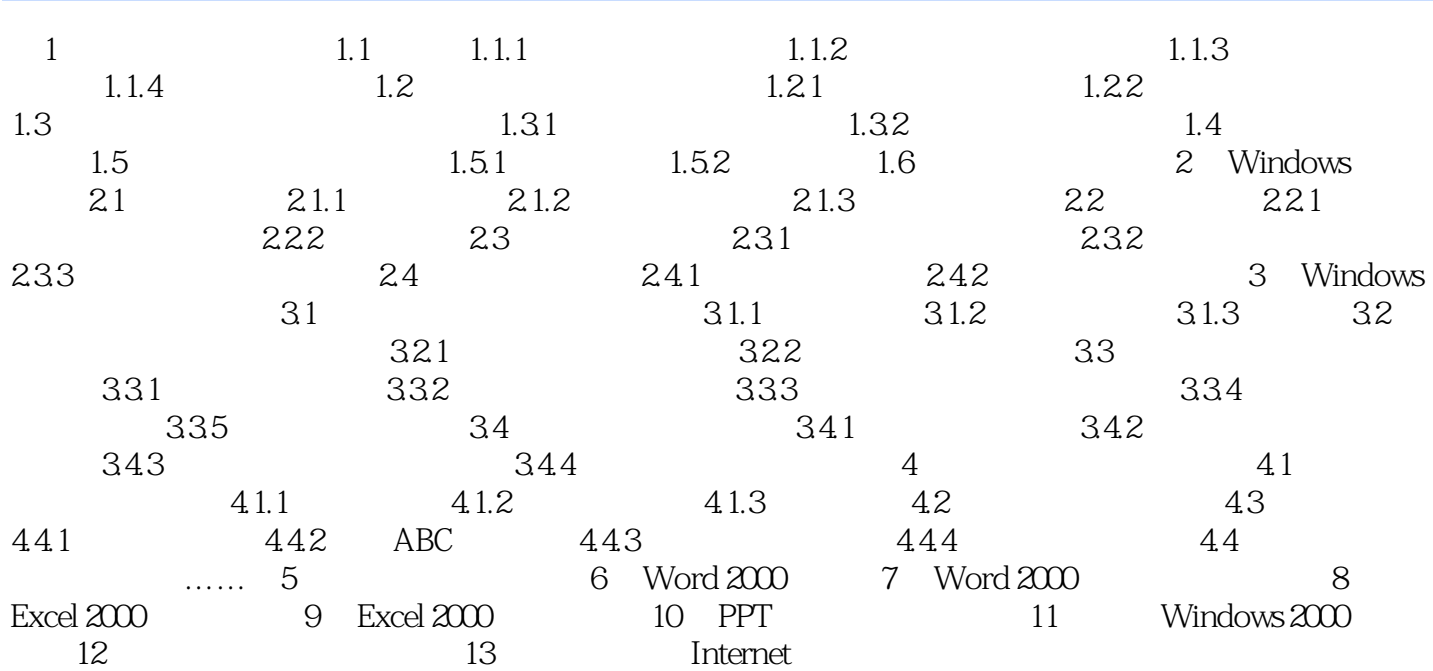

 $<<$ 

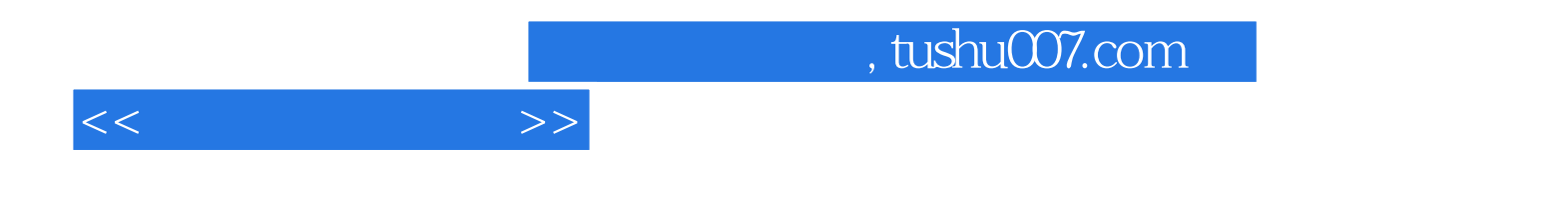

本站所提供下载的PDF图书仅提供预览和简介,请支持正版图书。

更多资源请访问:http://www.tushu007.com